## **SECTION A**

a) 
$$
55m
$$
  $11 \text{ bar, bar}$   
\n $u_n$   
\n $u_n$   
\n $u_n$   
\n $u_n$   
\n $u_n$   
\n $u_n$   
\n $u_n$   
\n $u_n$   
\n $u_n$   
\n $u_n$   
\n $u_n$   
\n $u_n$   
\n $u_n$   
\n $u_n$   
\n $u_n$   
\n $u_n$   
\n $u_n$   
\n $u_n$   
\n $u_n$   
\n $u_n$   
\n $u_n$   
\n $u_n$   
\n $u_n$   
\n $u_n$   
\n $u_n$   
\n $u_n$   
\n $u_n$   
\n $u_n$   
\n $u_n$   
\n $u_n$   
\n $u_n$   
\n $u_n$   
\n $u_n$   
\n $u_n$   
\n $u_n$   
\n $u_n$   
\n $u_n$   
\n $u_n$   
\n $u_n$   
\n $u_n$   
\n $u_n$   
\n $u_n$   
\n $u_n$   
\n $u_n$   
\n $u_n$   
\n $u_n$   
\n $u_n$   
\n $u_n$   
\n $u_n$   
\n $u_n$   
\n $u_n$   
\n $u_n$   
\n $u_n$   
\n $u_n$   
\n $u_n$   
\n $u_n$   
\n $u_n$   
\n $u_n$   
\n $u_n$   
\n $u_n$   
\n $u_n$   
\n $u_n$   
\n $u_n$   
\n $u_n$   
\n $u_n$   
\n $u_n$   
\n $u_n$   
\

Calculation Rout 10 difficult at we have reglected<br>the effect of hoe which make the stam impossible<br>to this with no shunt (Thee) We either  $\sigma a_1$  Read  $\approx$  Rs or whave to include her inthe some

b)Oscillation required positive feed Sach Ampleter  $A$ Feed bulg<br>] network ß For docillation to the occur we need:  $\begin{bmatrix} \log \rho & g_{\alpha} & \log \rho \end{bmatrix}$  $\begin{pmatrix} \omega \rho & \rho h_{48} & \angle \frac{\rho g}{\rho} & = 0 & \omega \sqrt{2\pi} & \sqrt{2\pi} & \sqrt{2\pi} \end{pmatrix}$ The ampliture on part (a) would not work of<br>The overllature are of  $\overline{v}$  (180°) which any life Either B must aloo have a charc at IT or low  $\begin{array}{c}\n\hline\n\uparrow \\
\hline\n\uparrow\n\end{array}$  $+A^{2}$  phase of  $0$  or  $2TT$ .

c)  
\n
$$
\frac{R_5}{k} = \frac{1}{\sqrt{2}}
$$
\n
$$
\frac{R_2}{k} = \frac{1}{\sqrt{2}}
$$
\n
$$
\frac{R_4}{k} = \frac{1}{\sqrt{2}}
$$
\n
$$
\frac{R_5}{k} = \frac{1}{\sqrt{2}}
$$
\n
$$
\frac{R_6}{k} = \frac{1}{\sqrt{2}}
$$
\n
$$
\frac{R_7}{k} = \frac{1}{\sqrt{2}}
$$
\n
$$
\frac{R_8}{k} = \frac{1}{\sqrt{2}}
$$
\n
$$
\frac{R_9}{k} = \frac{1}{\sqrt{2}}
$$
\n
$$
\frac{R_9}{k} = \frac{1}{\sqrt{2}}
$$
\n
$$
\frac{R_9}{k} = \frac{1}{\sqrt{2}}
$$
\n
$$
\frac{R_9}{k} = \frac{1}{\sqrt{2}}
$$
\n
$$
\frac{R_9}{k} = \frac{1}{\sqrt{2}}
$$
\n
$$
\frac{R_9}{k} = \frac{1}{\sqrt{2}}
$$
\n
$$
\frac{R_9}{k} = \frac{1}{\sqrt{2}}
$$
\n
$$
\frac{R_9}{k} = \frac{1}{\sqrt{2}}
$$
\n
$$
\frac{R_9}{k} = \frac{1}{\sqrt{2}}
$$
\n
$$
\frac{R_9}{k} = \frac{1}{\sqrt{2}}
$$
\n
$$
\frac{R_9}{k} = \frac{1}{\sqrt{2}}
$$
\n
$$
\frac{R_9}{k} = \frac{1}{\sqrt{2}}
$$
\n
$$
\frac{R_9}{k} = \frac{1}{\sqrt{2}}
$$
\n
$$
\frac{R_9}{k} = \frac{1}{\sqrt{2}}
$$
\n
$$
\frac{R_9}{k} = \frac{1}{\sqrt{2}}
$$
\n
$$
\frac{R_9}{k} = \frac{1}{\sqrt{2}}
$$
\n
$$
\frac{R_9}{k} = \frac{1}{\sqrt{2}}
$$
\n
$$
\frac{R_9}{k} = \frac{1}{\sqrt{2}}
$$
\n
$$
\frac{R_9}{k} = \frac{1}{\sqrt{2}}
$$
\n
$$
\frac{R_9}{k} = \frac{1}{\sqrt{2}}
$$
\n<math display="</p>

 $\begin{array}{lll}\n\mathcal{A} & = & 2000 = & w_0 R_cC \\
\mathcal{A} & = & 2.5 \text{ mJ} \\
\mathcal{A} & = & 2.5 \text{ mJ} \\
\end{array}$ For n need to convert to parrallel reacture le Both that same Q  $L_{\epsilon}^{\text{d}r} = \begin{pmatrix} 1 & \text{with that } \sinh \theta \\ \sinh \theta & \sinh \theta \\ \cosh \theta & \sinh \theta \end{pmatrix}$  $\Rightarrow$   $R_{L} = (\omega_{0} L)^{2} = 1.58 \times 10^{5} L$  $=158kL$ > Total inperfections = Relle  $= 1.49 \times 10^{5} \text{J} = 149 \text{ k} \text{J}$ There is parakel with Rs => new Rs = 200k/199k  $= 85.3 kJ$  $\Rightarrow$  New gan a could be  $\frac{85h}{7wh+85h} = 0.3$ . The resident Ro + Rs (or Rs) are also in seren. Hence the gain required for overthation must be further Ra + R5 and RollRout.

a) High poor - poses high freq Loupor-passes for free hand of free (past and) Band par - passer ranu passband - Blocks a narow band of free (alor a notch filte) Band Stop  $\Rightarrow$  $\qquad \qquad \subseteq$ b) Ideal opany as  $A = \infty$  Ric  $\infty$  Ru = 0  $-\sum_{k_{1}}^{\infty}\frac{1}{\sqrt{2\pi}}\sum_{k_{2}}^{\infty}$  $H_{\overline{\Lambda_2}}$  $v_{12} \xrightarrow{L}$  $V_{\text{out}}$  $(-)$  input is a virtual earth =>  $a + 0$ no curent into (-) or (+) inputs  $\Rightarrow$   $i = \frac{V_{12} - O}{V_{12} + R_1} = \frac{O - V_{01}L}{R_2}$ 

 $\overline{2}$ 

 $\frac{V_{out}}{V_{in}}$  =  $\frac{-R_2}{R_1 + V_{out}}$  =  $\frac{1}{1 + jw}$ 3ds free when  $1 = WCA_2 \Rightarrow F = \frac{1}{2\pi R_2 C}$ Sketch Bode plat when we  $\frac{V_{out}}{V_{in}} = 0$  => high poor filter  $u = 0$   $\frac{v_{out}}{v_{in}} = -k^2/k$  $\frac{V_{\text{cut}}}{V_{\text{in}}}$  $\lceil$  Rz $\lceil$  - $\frac{1}{70}$ Mag  $\overline{f}$  $1$   $\frac{1}{4}$   $\frac{1}{4}$   $\frac{1}{4$  $\sqrt{ }$ c)<br>La past characterte en be mode by Muring C & feed back returns

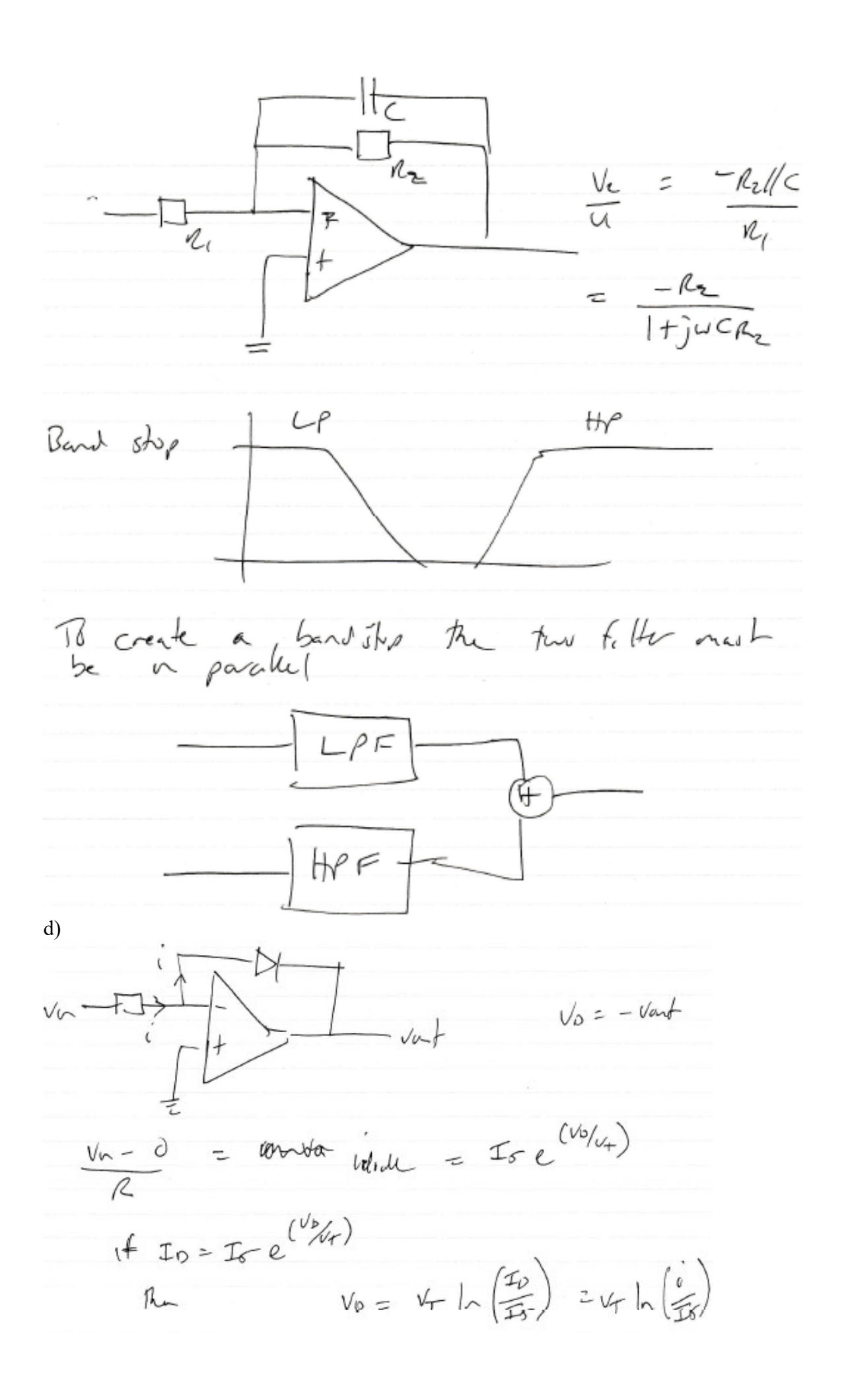

 $=$   $V_T \ln \left( \frac{V_{in}}{RT} \right)$ Given  $V_{\rho} = -V_{\rho\omega} +$  $\Rightarrow$  Vant = -  $V_T$  |n  $(\frac{V_T}{R_T}\)$ This is a logarithmic andities. This type of anylited is nothing a correct with<br>high of signals are not decident and they are also<br>analogue to digital convention like these ased with<br>analogue signals. e)<br>The dude ir a baric pre junction + 10 mb<br>Con be used a dode to gée the some by

3

a)

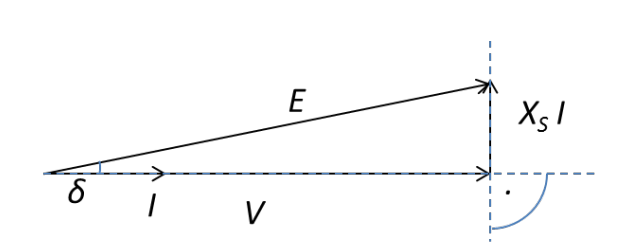

power factor of one

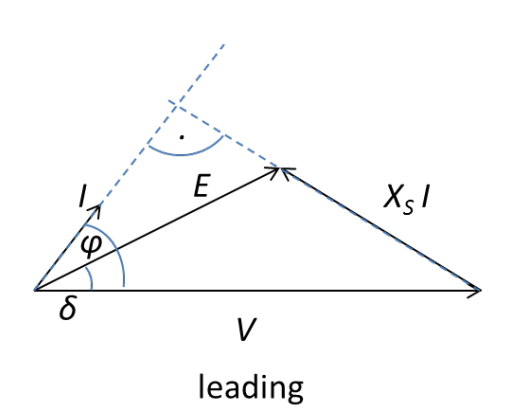

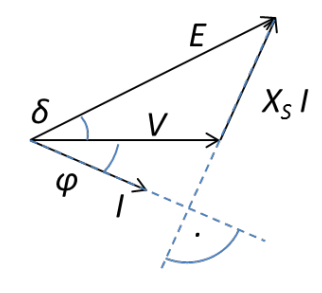

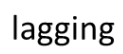

b)

$$
V_{ph} = 22 \text{ kV}/\sqrt{3} = 12.7 \text{ kV}
$$
  
P = 3 V I cos φ  $\Rightarrow I_{ph} = 250 \text{ MW} / (3.12.7 \text{ kV} \cdot 0.8) = 8.2 \text{ kA}$   
sin<sup>2</sup> φ + cos<sup>2</sup> φ = 1  
cos φ = 0.8  $\Rightarrow$  sin φ = 0.6  
 $X_sI = 8.2 \text{ kA} \cdot 1 \text{ V/A} = 8.2 \text{ kV}$   
 $X_sI \cos φ = 6562 \text{ V}$   
 $X_sI \sin φ = 4921 \text{ V}$   
 $\Rightarrow$  E<sup>2</sup> = (V<sub>ph</sub> + X<sub>s</sub>I sin φ)<sup>2</sup> + (X<sub>s</sub>I cos φ)<sup>2</sup> = 3.54.10<sup>8</sup> V<sup>2</sup>  
 $\Rightarrow$  E = 18.8 kV  
tan δ = X<sub>s</sub>I cos φ / (V<sub>ph</sub> + X<sub>s</sub>I sin φ)  $\Rightarrow$  δ = 18.1°

[5]

Change in power factor achieved through change in rotor excitation. To have a leading power factor, the excitation has to be increased (so that the line practically does not "see" the winding reactance any more but the back-emf voltage over-compensates it and pushes reactive current into the line).

Size of increase (now leading current):

Voltage unchanged  $V_{ph} = 22 \text{ kV}/\sqrt{3} = 12.7 \text{ kV}$  $I_{ph}$  = 250 MW / (3·12.7 kV · 0.9) = 7.29 kA cos  $\varphi = 0.9$  => sin  $\varphi = 0.4359$  $X_sI = 7.29 kA \cdot 1 V/A = 7.29 kV$ V<sub>ph</sub> sin  $\varphi$  = 5.536 kV > X<sub>s</sub>I => triangle as follows:  $X_sI - x = V_{ph} \sin \varphi = 5.536 \text{ kV}$  $V_{ph}$  cos φ = y = 11.43 kV  $x^2 + y^2 = E^2$  $\Rightarrow E^2 = (X_s I - V_{ph} \sin \varphi)^2 + (V_{ph} \cos \varphi)^2 = 1.34 \cdot 10^8 V^2$  $\Rightarrow E = 11.56 \text{ kV}$ 

d)

50 MVar /  $(3.12.7 \text{ kV}) = 1312 \text{ A}$  (fully reactive)

$$
X_sI = 1312 \text{ V}
$$

Acting as a capacitor (compensating inductive load):  $E = V_{ph} + X_s I = 14 \text{ kV}$ 

$$
\begin{array}{c}\n\begin{matrix}\n\cdot & E \\
\hline\n\cdot & V\n\end{matrix}\n\end{array}
$$

Acting as an inductor (compensating capacitive load):  $E = V_{ph} - X_s I = 11.4 \text{ kV}$ 

$$
\begin{array}{c}\n & V & X_{S} \\
 & \downarrow \\
 I & \downarrow\n\end{array}
$$

c)

**SECTION B** 4 a)

Both the stator and rotor are wound with 3-phase windings. The current applied to the stator produces a rotating magnetic field, which induces currents in the rotor if the rotor is not at the same speed as the rotating stator field due to the changing flux linkage (similar to a transformer). The rotor currents then produce their own magnetic field. The rotor and stator magnetic fields interact to produce a torque. At synchronous speed, the rotor is spinning at the same frequency as the stator field, so the flux linkage remains constant, and there is no induced emf in the rotor coils, so there will be no rotor field, and no torque on the rotor.

(b)

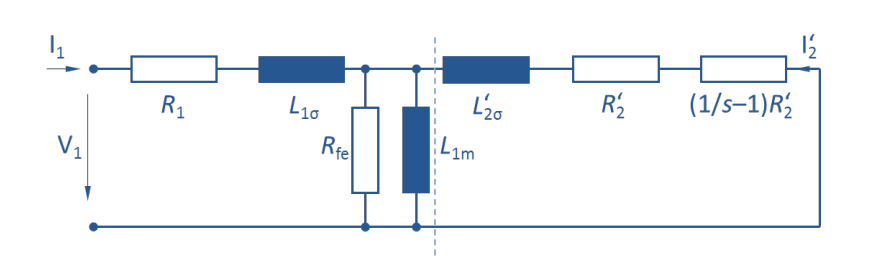

R1: copper resistance in stator

L1: stator stray inductance/reactance

Rfe: equivalent iron-loss resistance

 $L_{1m}$ : magn. reactance

L'<sub>2</sub>: rotor stray inductance/reactance (referred to stator)

R': rotor resistance (split into loss and the equivalent part converted into mechanical power, both referred to the stator)

Or any somehow similarly detailed equivalent representation of an induction machine.

c)

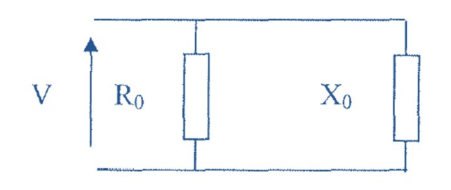

 $s = 0$ 

$$
P = 3 \cdot V^2/R_0
$$
; V =  $1/\sqrt{3}$  450 V = 259.8076 ... V

$$
R_0 = 3 \, V^2/P = 40.5 \, \Omega
$$

$$
S^2 = P^2 + Q^2 = (3 \text{ } VI)^2
$$

 $Q = (3VI)^2 - P^2 = 3 V^2/X_0 = 10.568$  kVAr

$$
\Rightarrow X_0 = 3 \, V^2/Q = (450 \, V)^2/Q = 19.16 \, V/A
$$

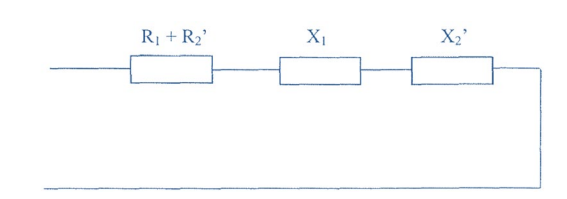

Slip  $s = 1$  per definition, i.e., rotor standing still, i.e.,  $n = 0$  rpm; induced rotor current is at full frequency fed from the outside, i.e., *f* = 50 Hz

$$
R_{1cu} = 0.1 \Omega
$$
  
\n
$$
P_{in} = RP \Rightarrow R = 30 \text{ kW} / (300 \text{ A})^2 = 1/3 \Omega = 0.1 \Omega + R^2
$$
  
\n
$$
\Rightarrow R^2 = 0.2333 \Omega
$$
  
\n
$$
Q^2 = S^2 - P^2 = (V_{\text{line}} I_{\text{line}} / \sqrt{3})^2 - P^2 = 9.75 \cdot 10^8 \text{ V}^2 \text{A}^2 = (31224.99 \text{ VA})^2 = R^2
$$
  
\n
$$
\Rightarrow X = X_1 + X_2 = Q/P = 0.3469 \text{ V/A}
$$
  
\nRatio 2:3  
\n
$$
X_1 = 2/5 \ X = 0.1388 \text{ V/A}
$$
  
\n
$$
X_2 = 3/5 \ X = 0.2082 \text{ V/A}
$$

e)

$$
n_{\text{tyres}} = 190 \cdot 10^3 \text{ m/h} / 1.8 \text{ m} = 1.0556 \cdot 10^5 \text{ 1/h} = 1759 \text{ 1/min}
$$
\n
$$
n_{\text{motor}} = n_{\text{tyres}} \cdot 17/20 = 1495.4 \text{ 1/min} = 24.92 \text{ 1/s} \implies n_{\text{motor,sync}} = 25 \text{ 1/s}
$$
\n
$$
f = n_{\text{motor,sync}} \cdot 2p = 50 \text{ Hz} \implies p = 4 \text{ poles or } 2 \text{ pole pairs}
$$
\n
$$
s = 1 - n_{\text{motor}} / n_{\text{motor,sync}} = 0.0031
$$

f)

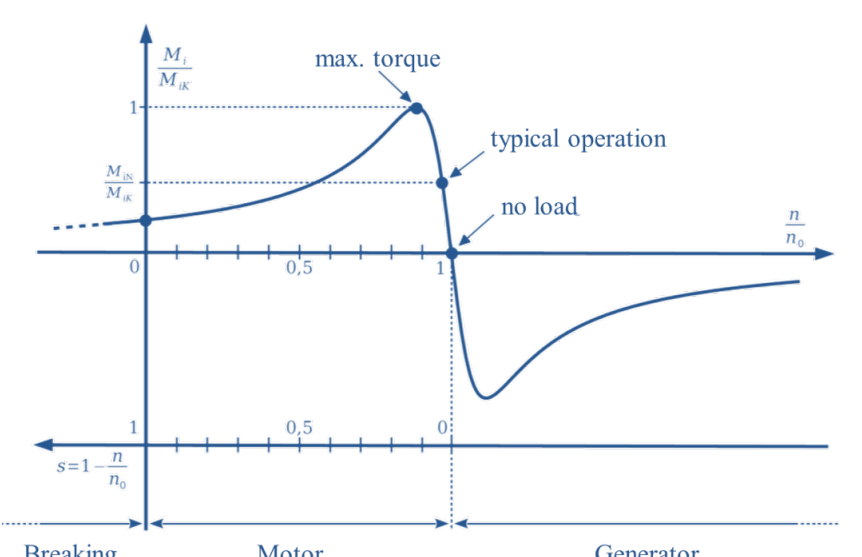

Example for operation as a motor. For generative operation, equivalent point with negative torque.

Let us differentiate both equations with respect to x

$$
\frac{\partial^2 V}{\partial x^2} = -L \frac{\partial}{\partial t} \left( \frac{\partial I}{\partial x} \right) = LC \frac{\partial^2 V}{\partial t^2}
$$
(5a1)  

$$
\frac{\partial^2 I}{\partial x^2} = -C \frac{\partial}{\partial t} \left( \frac{\partial V}{\partial x} \right) = LC \frac{\partial^2 I}{\partial t^2}
$$
(5a2)

Then in we substitute in 5a1 and 5a2 *I x* ∂  $\partial$ and *V x* ∂  $\frac{\partial x}{\partial x}$  from the Telegrapher's Equations, and get:

$$
\frac{\partial^2 V}{\partial x^2} = LC \frac{\partial^2 V}{\partial t^2}
$$
 (5a3)

$$
\frac{\partial^2 I}{\partial x^2} = LC \frac{\partial^2 I}{\partial t^2}
$$
 (5a4)

These have the same functional form as the wave equation:

$$
\frac{\partial^2 A}{\partial x^2} = \frac{1}{v^2} \frac{\partial^2 A}{\partial t^2}
$$

Hence:

$$
v^2 = \frac{1}{LC}
$$

b)

The characteristic impedance,  $Z_0$  is defined as the ratio between the voltage and the current of a unidirectional forward wave on a transmission line at any point, with no reflection

Applying the first of the Telegrapher's Equations to the given equations for  $V_F$  and  $I_F$ gives:

5)

a)

$$
\frac{\partial V_F}{\partial x} = -j\beta \overline{V_F} e^{j(\omega t - \beta x)} = -\text{Lj} \omega \overline{I_F} e^{j(\omega t - \beta x)} = -L \frac{\partial I_F}{\partial t}
$$

Hence

$$
Z_0 = \frac{\overline{V_F}}{\overline{I_F}} = \frac{L\omega}{\beta}
$$

Since

$$
\omega = 2\pi f \quad \text{and} \quad \beta = \frac{2\pi}{\lambda}
$$

We get 
$$
Z_0 = Lf\lambda
$$

Considering that

$$
v = f\lambda = \frac{1}{\sqrt{LC}}
$$

We then get

$$
Z_0 = \sqrt{\frac{L}{C}}
$$

c) (i) We know the capacitance per unit length of the line and its characteristic impedance

The inductance per unit length is  $L = CZ_0^2 = 375$  nH m<sup>-1</sup>

Therefore the velocity is:

$$
v = \frac{1}{\sqrt{LC}} = 1.33 \times 10^8 \text{ m/s}
$$

A different dielectric with lower relative permittivity would have to be used to increase the wave velocity

(ii) The VSWR is given by:

$$
VSWR = \frac{\text{Maximum voltage}}{\text{Minimum voltage}} = \frac{|\overline{V}_{F}| + |V_{B}|}{|\overline{V}_{F}| - |\overline{V_{B}}|}
$$

This can be rewritten in terms of the reflection coefficient  $\rho_{L}$  as

$$
VSWR = \frac{1 + \frac{\left|\overline{V_{B}}\right|}{\left|\overline{V_{F}}\right|}}{1 - \frac{\left|\overline{V_{B}}\right|}{\left|\overline{V_{B}}\right|}} = \frac{1 + \frac{\left|\overline{V_{B}}\right|}{\left|\overline{V_{F}}\right|}}{1 - \frac{\left|\overline{V_{B}}\right|}{\left|\overline{V_{F}}\right|}} = \frac{1 + \left|\rho_{L}\right|}{1 - \left|\rho_{L}\right|}
$$

Or:

$$
|\rho_{\scriptscriptstyle L}| = \frac{VSWR - 1}{VSWR + 1}
$$

Hence, for VSWR=1.7 we get:

$$
|\rho_L| = \frac{VSWR - 1}{VSWR + 1} = \frac{1.7 - 1}{1.7 + 1} = 0.26
$$

We can relate the reflection coefficient to the impedance of the transmission line and its load according to:

$$
\overline{\rho}_L = \frac{\overline{Z_L} - Z_0}{\overline{Z_L} + Z_0}
$$

Hence

$$
Z_L = Z_0 \frac{1 + |\rho_L|}{1 - |\rho_L|} = 85.14 \Omega
$$

(iii) From the Data Book

$$
\overline{Z}_b = \overline{Z}(-b) = Z_0 \frac{\overline{Z}_L + jZ_0 \tan(\beta b)}{Z_0 + j\overline{Z}_L \tan(\beta b)}
$$

We want 
$$
\bar{Z}_{in} = \bar{Z}_l = \bar{Z}(-l) = Z_0 \frac{\bar{Z}_L + jZ_0 \tan(\beta l)}{Z_0 + j\bar{Z}_L \tan(\beta l)}
$$

Hence,  $tan(\beta l)=0$ , thus:  $\beta l=\pi$ 

Therefore

$$
l = \frac{\pi}{\beta} = \frac{\pi}{2\pi/\lambda} = \frac{\lambda}{2} = \frac{v}{2f} = 0.44 \,\text{m}
$$

6)

(a)

Wave equation in one dimension  $\left(\frac{\partial^2}{\partial t^2} - \varepsilon_0 \mu_0 \frac{\partial^2}{\partial z^2}\right) E_x = 0$ ; substitute  $E_0 e^{j(\omega t - \beta z)}$  into it

$$
E_0 j^2 \omega^2 e^{j(\omega t - \beta z)} - \varepsilon_0 \mu_0 E_0 j^2 \beta^2 e^{j(\omega t - \beta z)} = 0
$$
  
Thus: 
$$
\frac{\omega}{\beta} = \varepsilon_0 \mu_0
$$

Since  $\beta = \frac{2\pi}{\lambda}$  and  $\omega = 2\pi f$ We get  $f\lambda = c = \frac{1}{\sqrt{\varepsilon_0 \mu_0}}$ 

b)

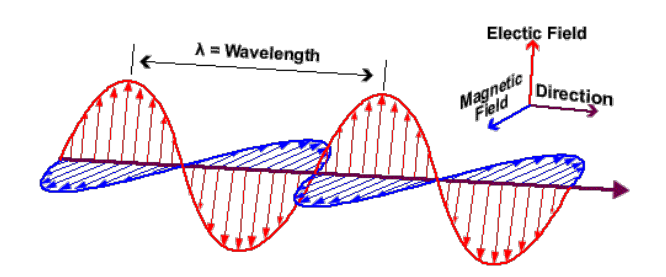

Set  $\mathbf{H} = \mathbf{u}_y H_0 e^{j(\omega t - \beta z)}$ Impedance defined as  $\eta_0 = \frac{E_0}{H_0}$ 

Putting E into Faraday-Maxwell:

$$
\frac{\partial E_x}{\partial z} = -\mu \frac{\partial H_y}{\partial t}
$$

$$
\frac{E}{H} = \frac{\mu_0 \omega}{\beta} = \sqrt{\frac{\mu_0}{\epsilon_0}} \Rightarrow H = E_0 / \eta_0 \ e^{j(\omega t - \beta z)}
$$
  
Since  $\overline{\underline{S}} = \frac{1}{2} \overline{\underline{E}} \times \overline{\underline{H}}^*$ 

We get

$$
\overline{\underline{S}} = \frac{1}{2} E_x H^*_{y} \underline{a_z}
$$

And

Average Power=
$$
\frac{|E_x|^2}{2\eta_0}
$$

c)

 $100 \text{ kW} = 100 \text{ kJ/s} = 10^4 \text{ l/s} \cdot 10 \text{ J}$  for the pulse energy

Average (and here also peak) power during a pulse:  $10 \text{ J} / 20 \text{ fs} = \frac{1}{2} \cdot 10^{15} \text{ W} = 5 \cdot 10^{14} \text{ W}$ 

Power density (Intensity) =  $\frac{4P}{d^2\pi} = \frac{2 \cdot 10^{15} \text{ W}}{1 \text{ mm}^2 \pi} = 6.37 \cdot 10^{20} \text{ W/m}^2$ 

$$
\eta_0 = 377 \,\Omega
$$
\n
$$
I = \frac{1}{2}S = \frac{E_0^2}{2\eta_0}
$$
\n
$$
\Rightarrow E_0^2 = 2\eta_0 I = 6.37 \cdot 10^{20} \frac{VA}{m^2} \cdot 2 \cdot 377 \frac{V}{A} = 4.8 \cdot 10^{23} \frac{V^2}{m^2} = \left(6.93 \cdot 10^{11} \frac{V}{m}\right)^2
$$
\n
$$
E_0 = 6.93 \cdot 10^{11} \frac{V}{m}
$$

$$
H_0 = \frac{E_0}{\eta_0} = 1.84 \cdot 10^9 \frac{\text{A}}{\text{m}}
$$

d) New impedance 
$$
\eta_{\text{inside}} = \sqrt{\frac{\mu_0}{2\epsilon_0}} = \frac{\eta_0}{\sqrt{2}} = \eta_0 \cdot 0.7071
$$
  
Reflection  $\frac{E_{\text{or}}}{E_0} = \frac{\eta - \eta_0}{\eta + \eta_0} = 17.16\%$   
Transmission  $\frac{E_{\text{ot}}}{E_0} = 1 - \frac{\eta - \eta_0}{\eta + \eta_0} = \frac{2\eta_0}{\eta + \eta_0} = 82.84\% \Rightarrow E_{\text{ot}} = 5.74 \cdot 10^{11} \text{ V/m}$ 

$$
H_{0t} = \frac{E_{0t}}{\eta} = 2.15 \cdot 10^9 \frac{\text{A}}{\text{m}}
$$

 $e)$ 

**E** = **u**<sub>x</sub> E<sub>0</sub> e<sup>j(ωt-βz)-αz</sup> with damping α<br>exp(-α·1 m) = 0.9<br>α = - ln(0.9) m<sup>-1</sup> = 0.105361 m<sup>-1</sup>